Vimos por este meio divulgar os procedimentos para o início do ano 2011:

#### 1. **ACTUALIZAÇÃO DA TABELA PARÂMETROS DO SISTEMA**

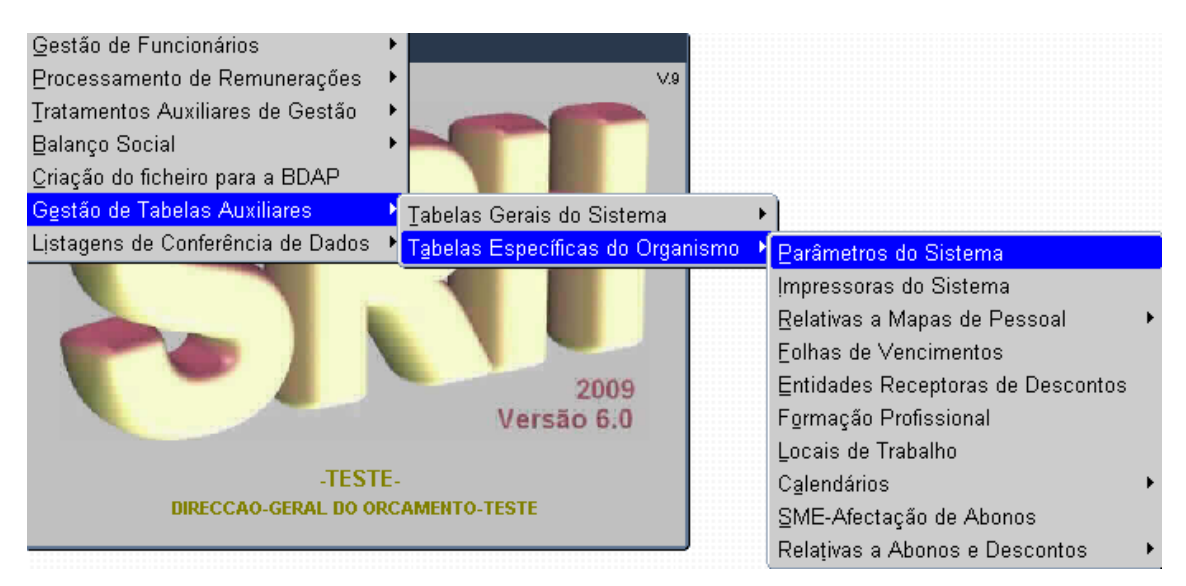

O utilizador deverá efectuar uma consulta geral ao ecrã através premindo o ícone "pesquisar".

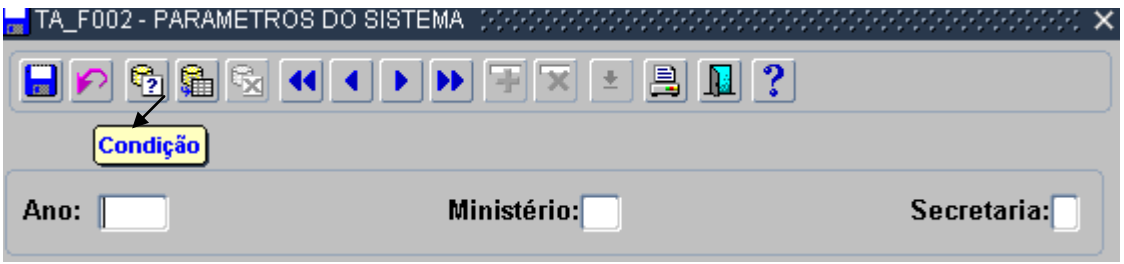

Posicionado em cima do primeiro campo, relativo ao **ano,** deverá alterar o mesmo para o novo ano (**2010 para 2011).**

Depois, carregando no *enter*, passará de campo para campo, alterando os campos que necessitarem de ser alterados (designadamente, alterações de classificação orgânica, designação do organismo, morada).

Chegando ao 3º ecrã, o utilizador deverá efectuar, obrigatoriamente, a alteração dos dias de pagamento de vencimentos, de acordo com o prescrito pelo **Instituto de Gestão do Crédito Público (em anexo).**

### 2. **CONFERÊNCIA DOS CALENDÁRIOS GERAL E CALENDÁRIO DE FERIADOS MUNICIPAIS**

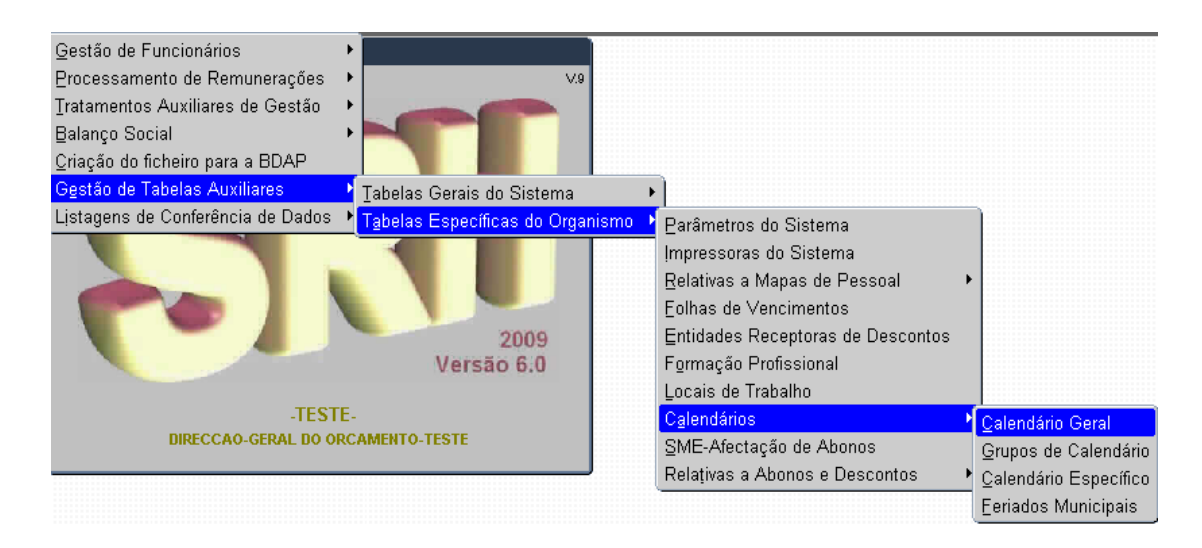

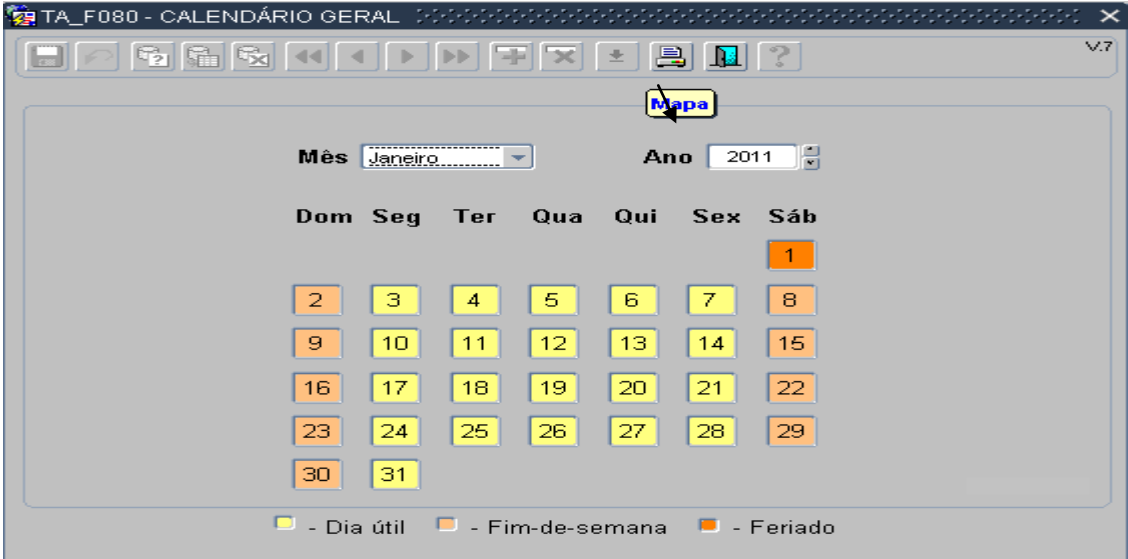

Através da opção Mapa, é possível imprimir o calendário para 2011.

O utilizador deverá conferir os **feriados** municipais, do seguinte modo:

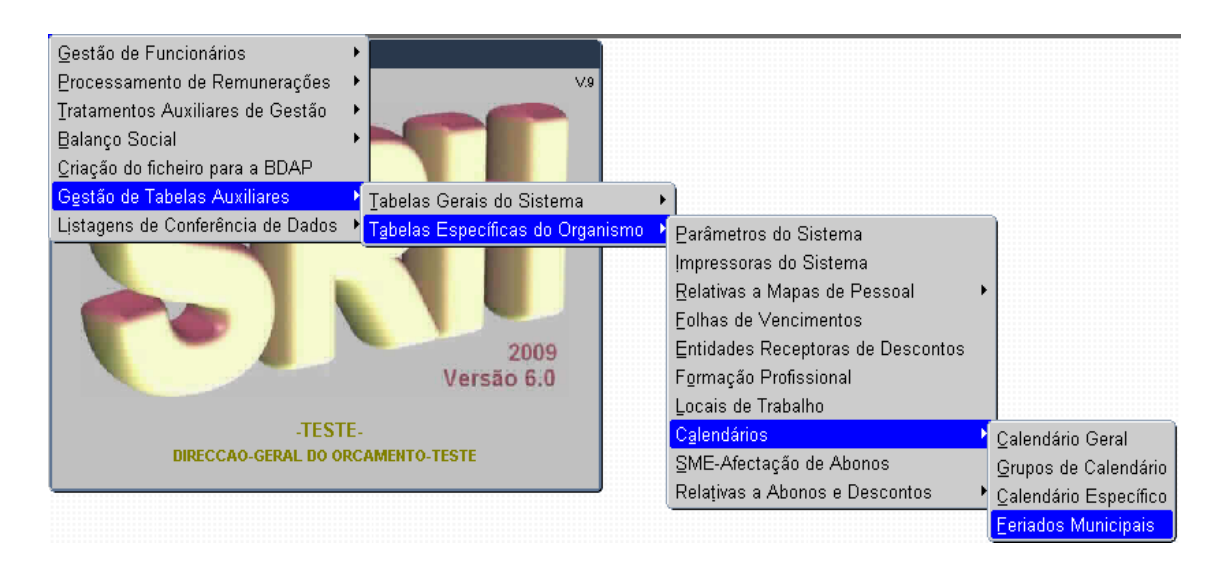

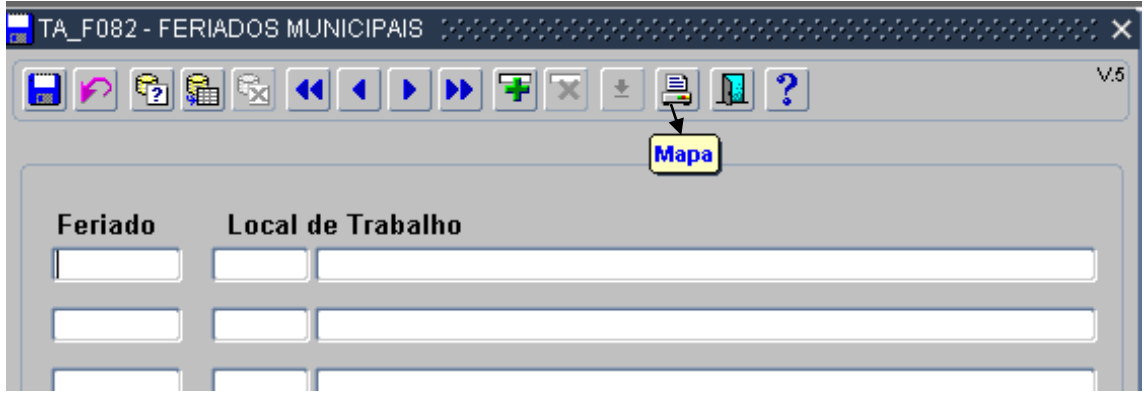

À semelhança do calendário anterior pode ser efectuada a impressão deste calendário.

### 3. **CONVERSÃO DA AFECTAÇÃO ORÇAMENTAL DE ABONOS**

Utilizando a funcionalidade da Conversão da Afectação Orçamental de Abonos:

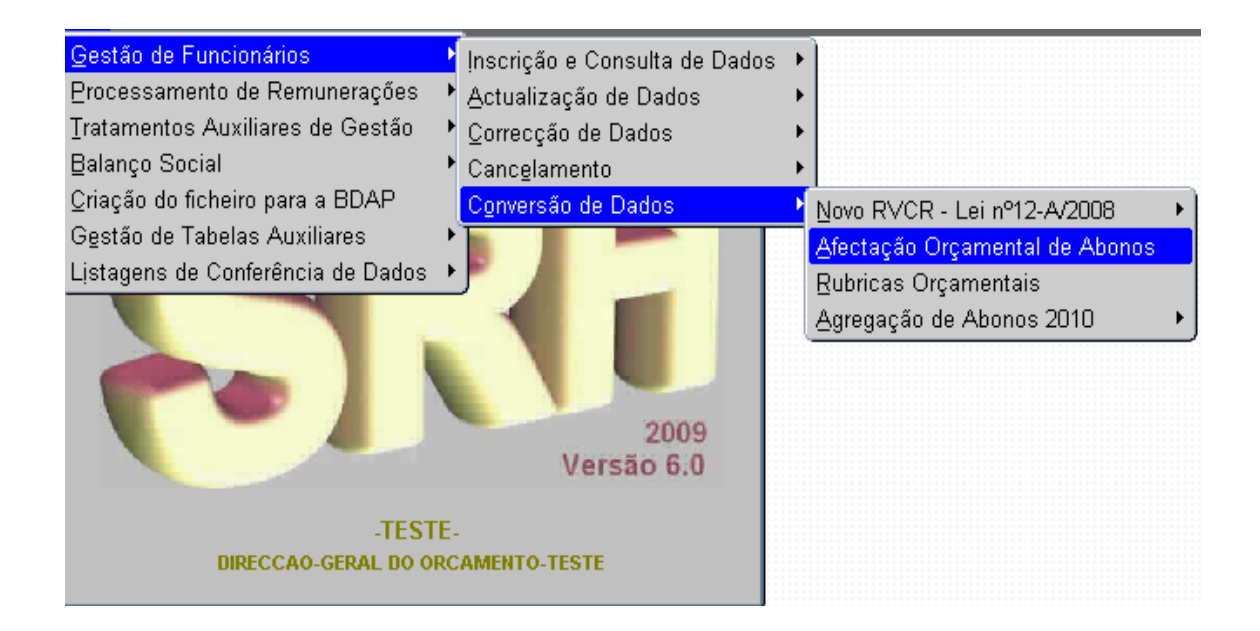

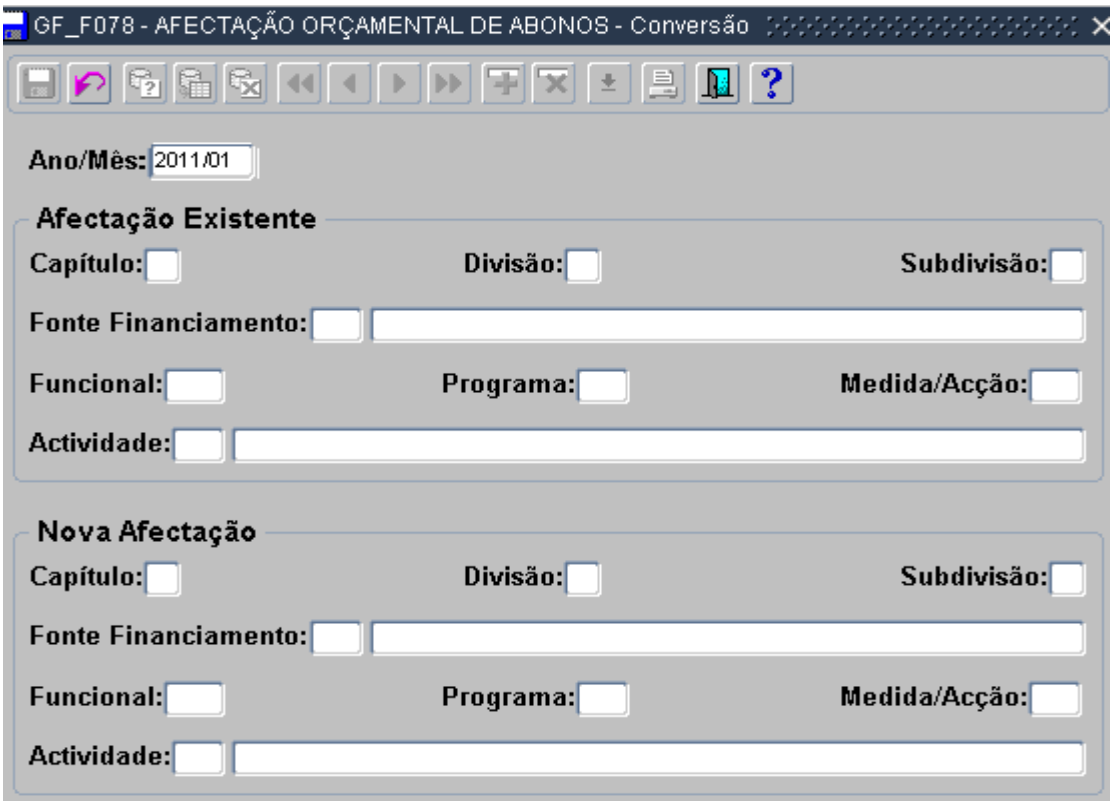

O campo Ano/Mês deverá ser preenchido com 2011/01,uma vez que a alteração pretendida produz efeitos a Janeiro 2011.

A **Afectação Existente**, deve ser preenchida com a informação de **2010** e na **Nova Afectação** a informação relativa a **2011**.

Para esta operação deve ser utilizada a lista de valores **+**, pois além de facilitar o preenchimento dos campos, está a "ler" os dados inseridos no **SIC**.

4. Depois de efectuados os procedimentos descritos nos pontos anteriores podem ser efectuados o **PROCESSAMENTO DE VENCIMENTOS** e a **TRANSFERÊNCIA PARA A CONTABILIDADE.**

### **ANEXO**

*"Diário da República, 2.ª série — N.º 231 — 29 de Novembro de 2010* Instituto de Gestão da Tesouraria e do Crédito Público, I. P.

#### **Aviso n.º 24591/2010**

Para os devidos efeitos se publica que, durante o ano económico de2011, os valores mensais destinados ao pagamento dos vencimentos e subsídios referentes aos vários ministérios não poderão sair da Tesouraria Central do Estado antes das datas abaixo indicadas.

O presente aviso abrange igualmente os organismos e serviços com autonomia administrativa e financeira que não poderão processar as respectivas autorizações de pagamento para datas anteriores às previstas no presente aviso.

#### **Dia 20:**

Encargos Gerais do Estado;

Presidência do Conselho de Ministros;

Ministério das Finanças e da Administração Pública;

Ministério da Defesa Nacional;

Ministério do Trabalho e da Solidariedade Social;

Ministério das Obras Públicas, Transportes e Comunicações;

Ministério dos Negócios Estrangeiros.

#### **Dia 21**:

Ministério da Administração Interna;

Ministério do Ambiente e do Ordenamento do Território;

Ministério da Justiça;

Ministério da Saúde.

#### **Dia 22:**

Ministério da Economia, da Inovação e do Desenvolvimento.

#### **Dia 23:**

Ministério da Educação;

Ministério da Cultura;

Ministério da Ciência, Tecnologia e Ensino Superior;

Ministério da Agricultura, do Desenvolvimento Rural e das Pescas.

No caso de alguns dos dias indicados coincidirem com sábado, domingo ou feriado, os

pagamentos em causa passam para o dia útil imediatamente anterior.

É proibida, em qualquer situação, a antecipação do pagamento de vencimentos e subsídios.

O pagamento aos fornecedores efectuar -se -á em todos os dias úteis do mês.

**Instituto de Gestão da Tesouraria e do Crédito Público, 18 de Novembro**

**de 2010. — O Presidente do Conselho Directivo,** *Alberto Manuel Sarmento Azevedo Soares***."**

#### **DIAS PAGAMENTO VENCIMENTOS 2011**

Aviso nº24591/2010 Instituto de Gestão da Tesouraria e do Crédito Público, I.P.

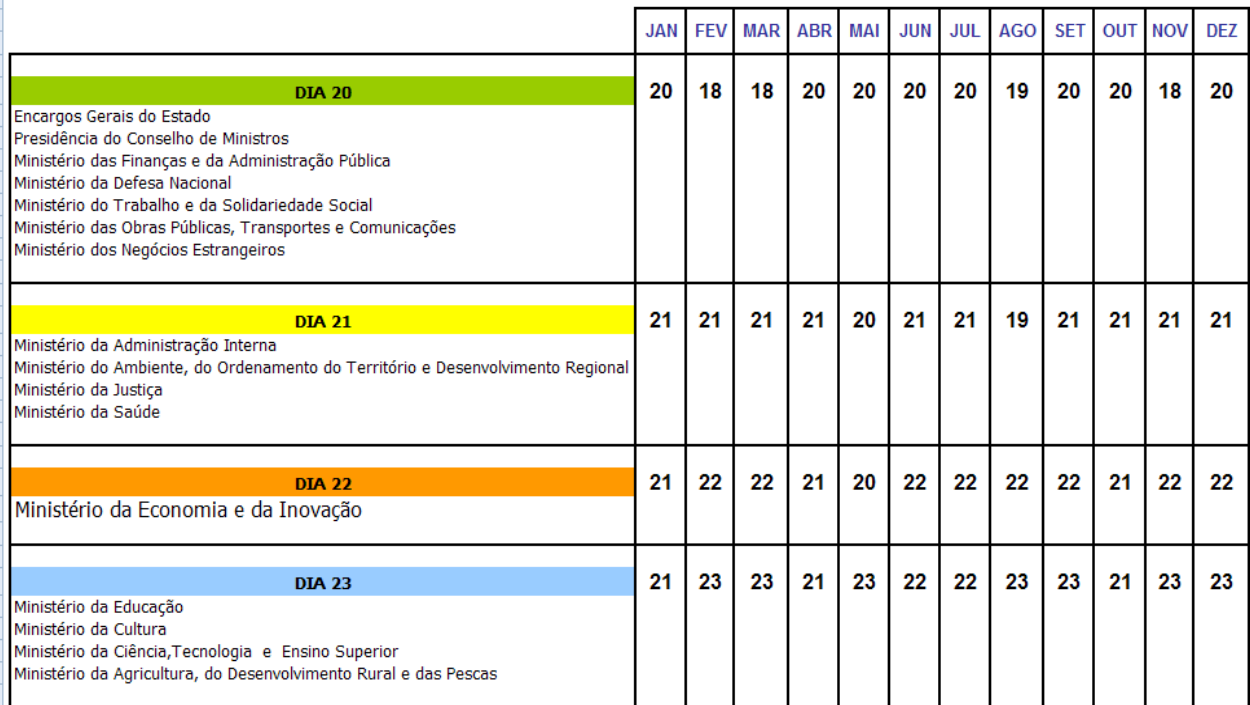